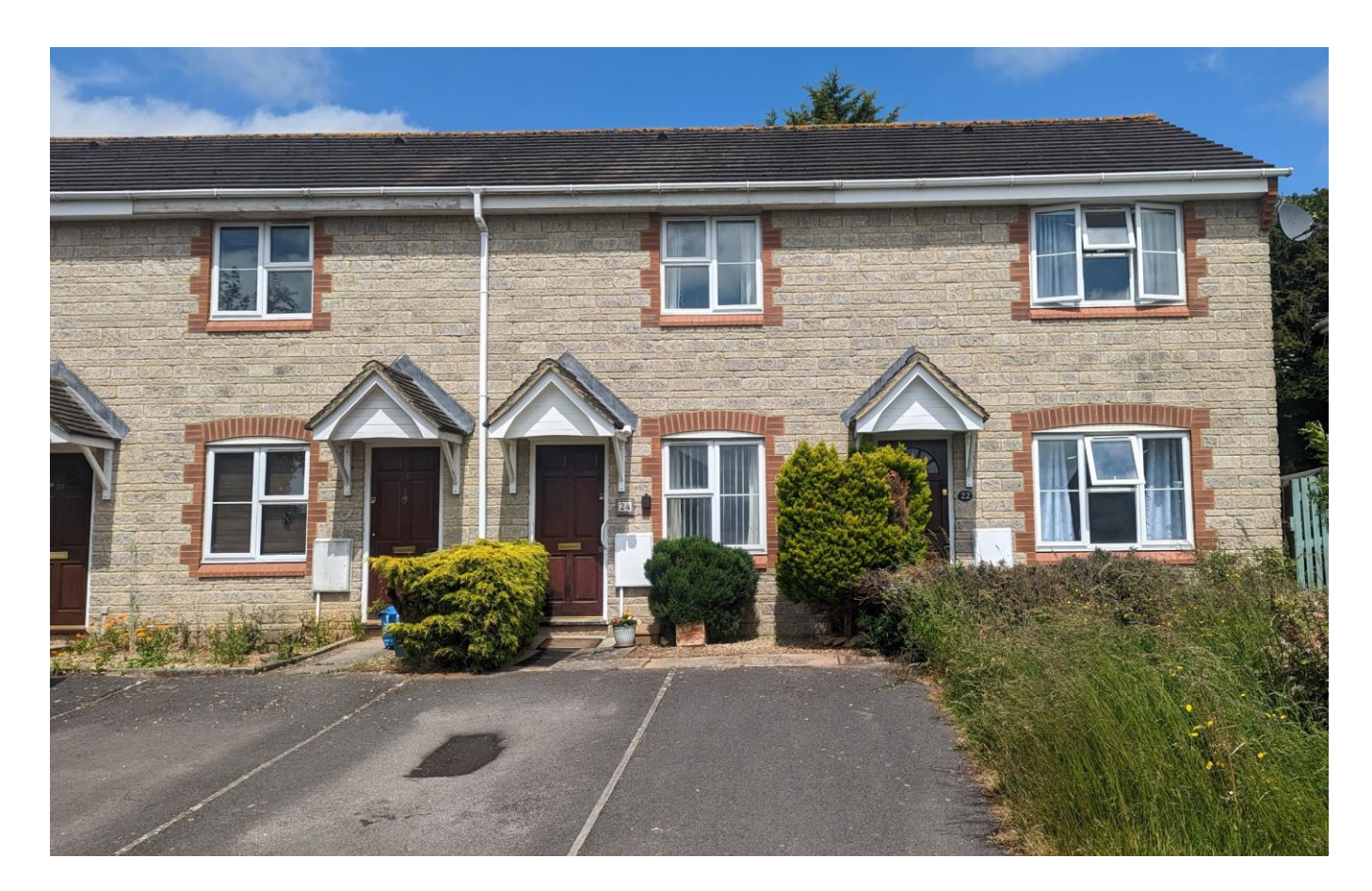

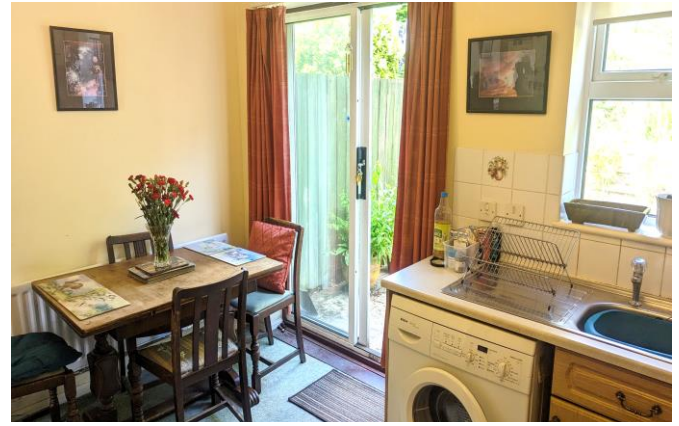

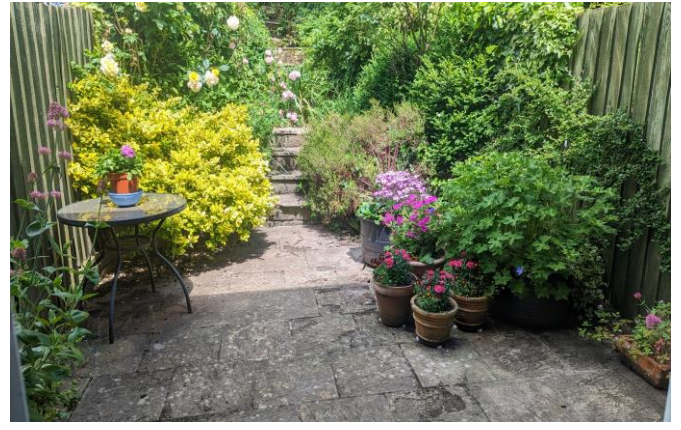

# **图2 日1 日1 EPCD**

**Freehold £210,000** 

24 Serel Drive Wells **BA5 2DQ** 

**COOPER** TANNER

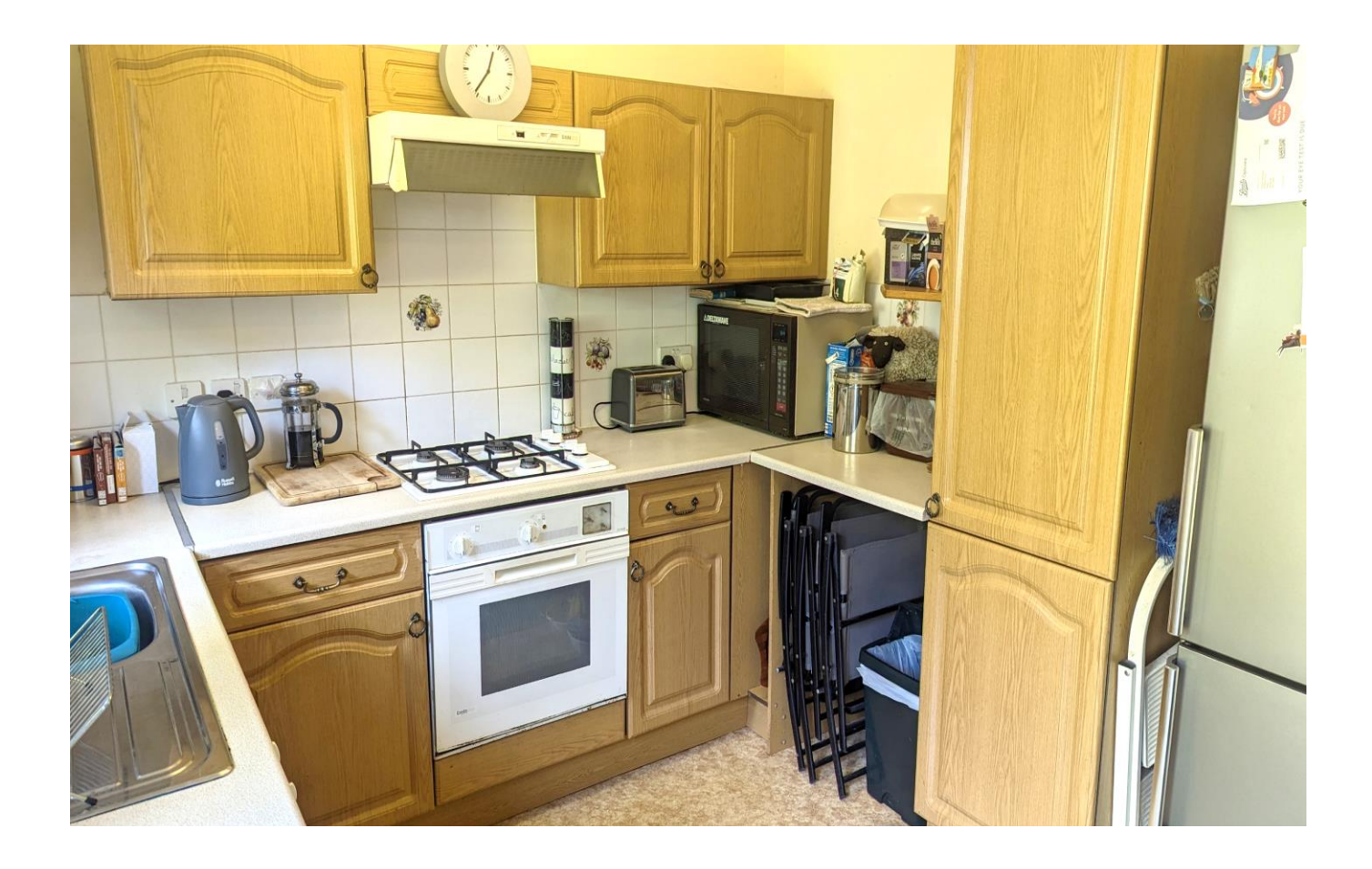

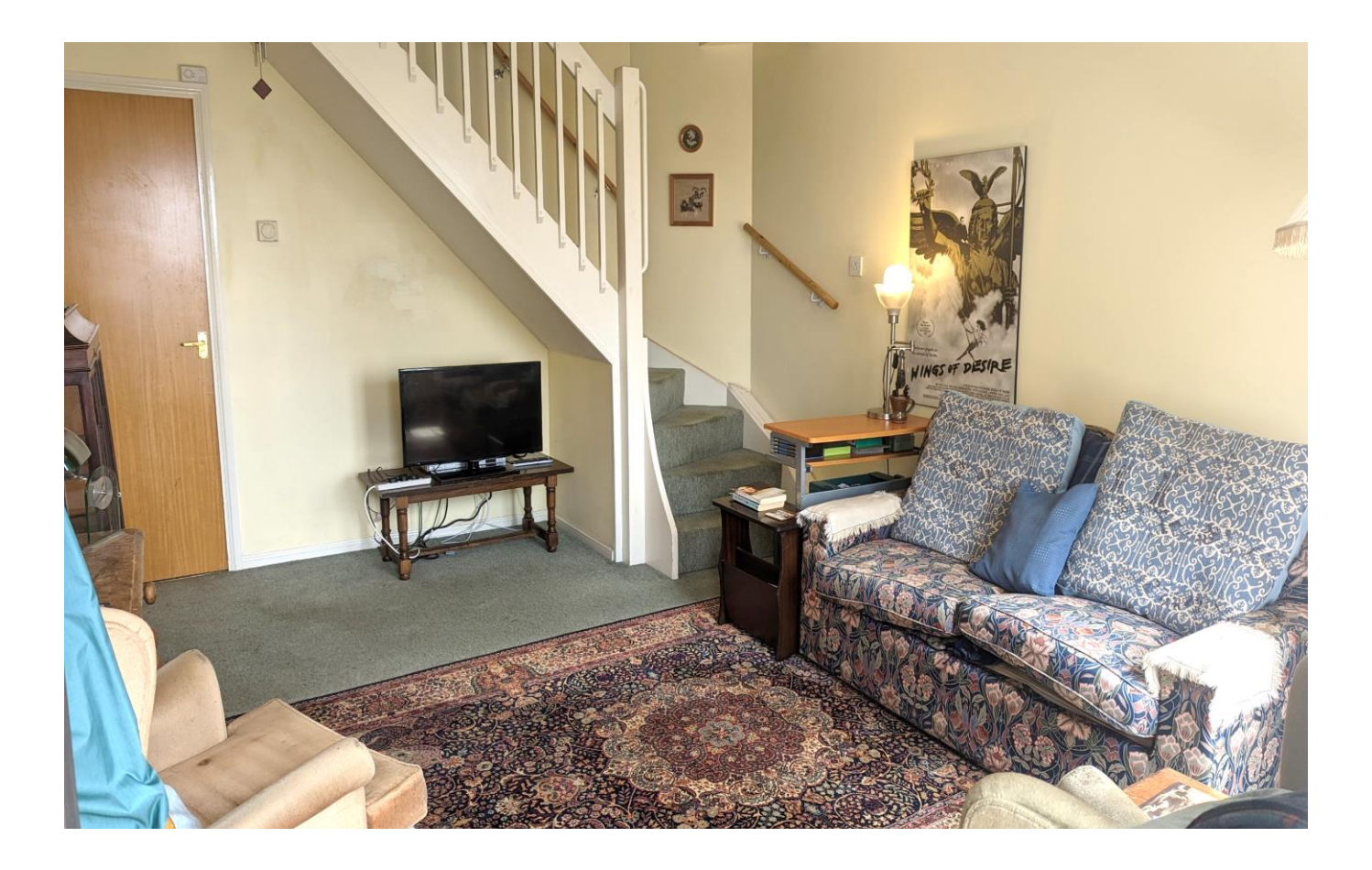

## 24 Serel Drive Wells **BA5 2DQ**

#### 目2 日1  $\approx 1$ FPC D

### £210,000 Freehold

### **DESCRIPTION**

A two bedroom mid terrace property situated within a quiet cul de sac with beautiful countryside views and parking, perfect for a first time buyer or investor.

Upon entering the house is a spacious sitting room with a view to the front and ample space for comfy seating. Running the width of the house is the kitchen/dining room with an array of fitted units, electric oven, gas hob and space for white goods and a table to seat four people. Sliding doors open from the kitchen onto the patio and gardens beyond.

To the first floor are two spacious double bedrooms, one with a view overlooking the garden ad the larger of the rooms having a view towards open countryside. The shower room features a corner shower, toilet, wash hand basin and storage cupboard.

#### **OUTSIDE**

The garden features a patio area, perfect for outside furniture with steps to a higher garden area with an abundance of shrubs, bushes and flowers. To the front of the house is parking for two cars.

#### **LOCATION**

The picturesque City of Wells is located in the Mendip district of Somerset. Wells itself offers a range of local amenities and shopping facilities with four

supermarkets (including Waitrose), as well as twice weekly markets, cinema, leisure centre, a choice of pubs and restaurants, dentists and doctors, several churches and both primary and secondary state schools.

There are also many highly-regarded independent schools (Prep & Senior) within easy reach, such as All Hallows Prep School, Downside School, Wells Cathedral School and Millfield School. For those travelling by train, Castle Cary station (which has direct services to London Paddington) is situated only twelve miles away. Both the City of Bristol and the Georgian City of Bath, a World Heritage Site, are located just 20 miles away and easily accessible.

#### **VIEWING**

Strictly by appointment with Cooper and Tanner. Tel; 01749 676524

#### **DIRECTIONS**

From our offices in central Wells continue along Priory road to the roundabout. Take the third exit onto Strawberry Way. Follow this road until you reach the traffic lights then turn left into Burcott Road. Follow this road for 300m, passing the 'One Stop' shop on the left. Take the second right into Campkin Road and then first left into Serel Drive.

REFWEL:JAT02062023

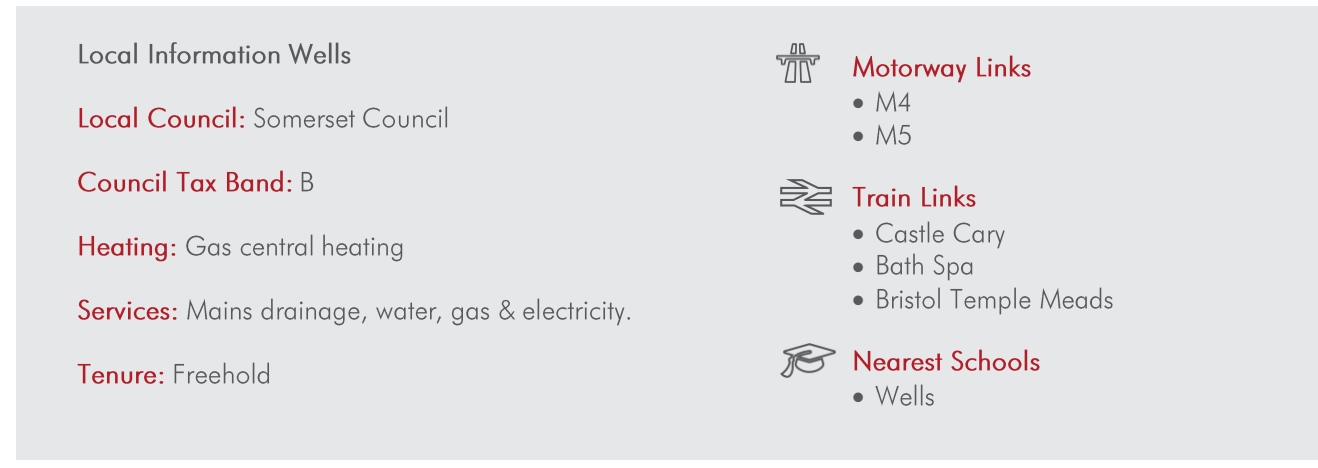

GROUND FLOOR<br>286 sq.ft. (26.6 sq.m.) approx.

1ST FLOOR<br>286 sq.ft. (26.6 sq.m.) approx.

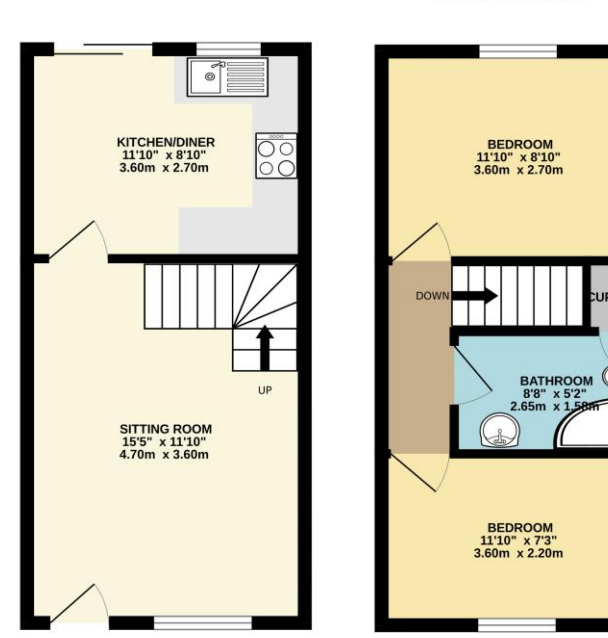

TOTAL FLOOR AREA : 573 sq.ft. (53.2 sq.m.) approx To the results of the results of the country of the floopies contained here, measurements<br>attempt has been made to ensure the accuracy of the floopies contained here, measurements<br>down, colors and product the country of t Whilst eve<br>of doors,

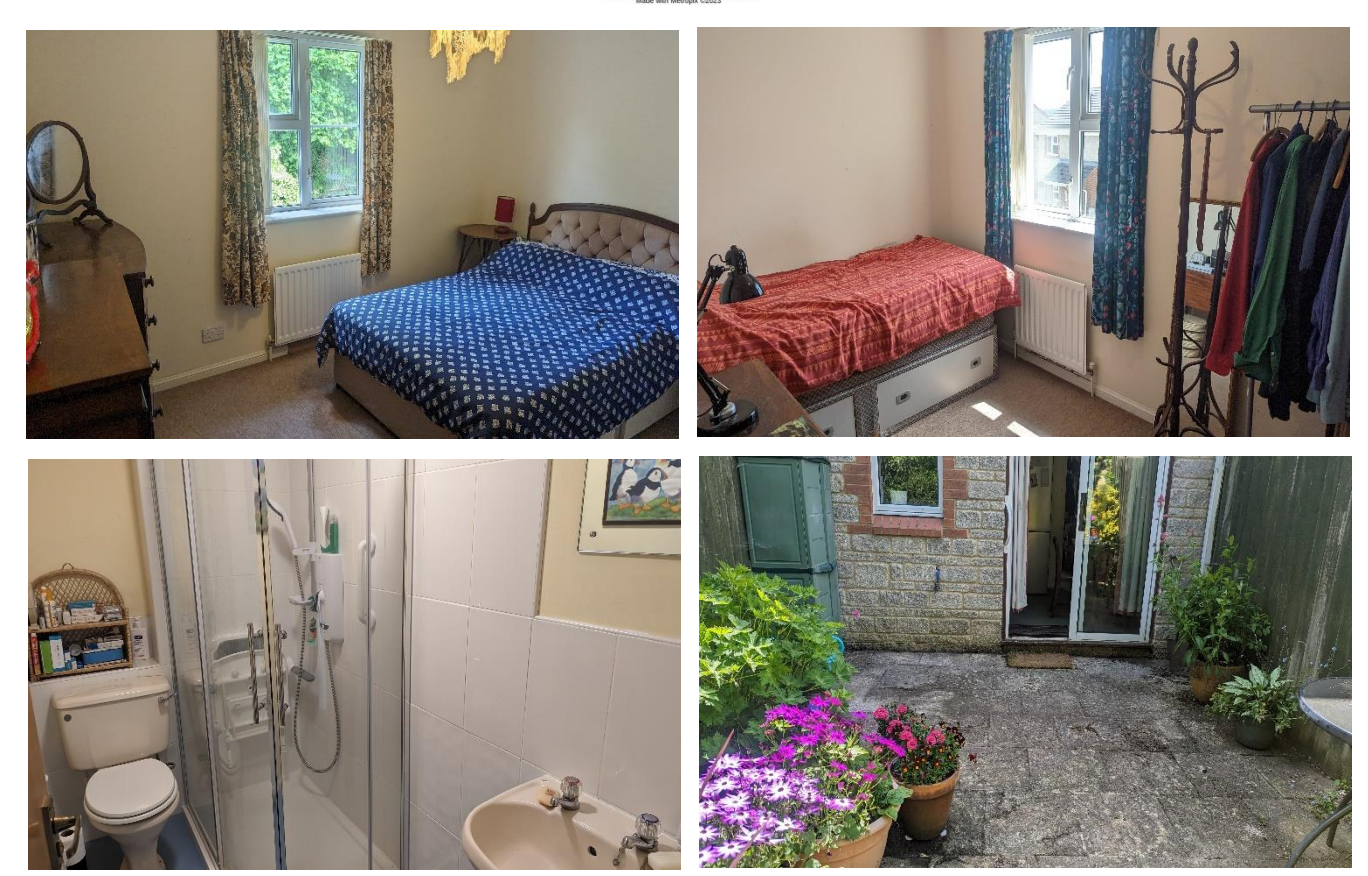

**WELLS OFFICE** telephone 01749 676524 19 Broad Street, Wells, Somerset BA5 2DJ wells@cooperandtanner.co.uk

**Important Notice:** These particulars are set out as a general outline only for the guidance of intended<br>purchasers and do not constitute, nor constitute part of, an offer or contract. All descriptions, dimensions,<br>referen

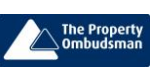

**COOPER AND TANNER** 

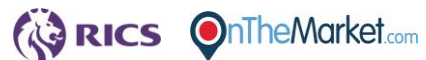